## 05\_pandas\_exercise

October 18, 2020

## **1 Pandas Übung**

## **1.1 Import**

- Importiere pandas als pd
- Importiere numpy als np

[78]: *# ... # ...*

> Lade aus der Datei 04\_pandas-excelbsp.xlsx das Sheet BL\_7-Tage-Inzidenz als pd.DataFrame ein. Verwende das Argument index\_col=0, um die Bundesländer als Index zu setzen für die Zeilen.

```
[79]: # ...
```

```
[80]: # Lasse dir die ersten 5 Zeilen anzeigen (Tipp: head)
# ...
```
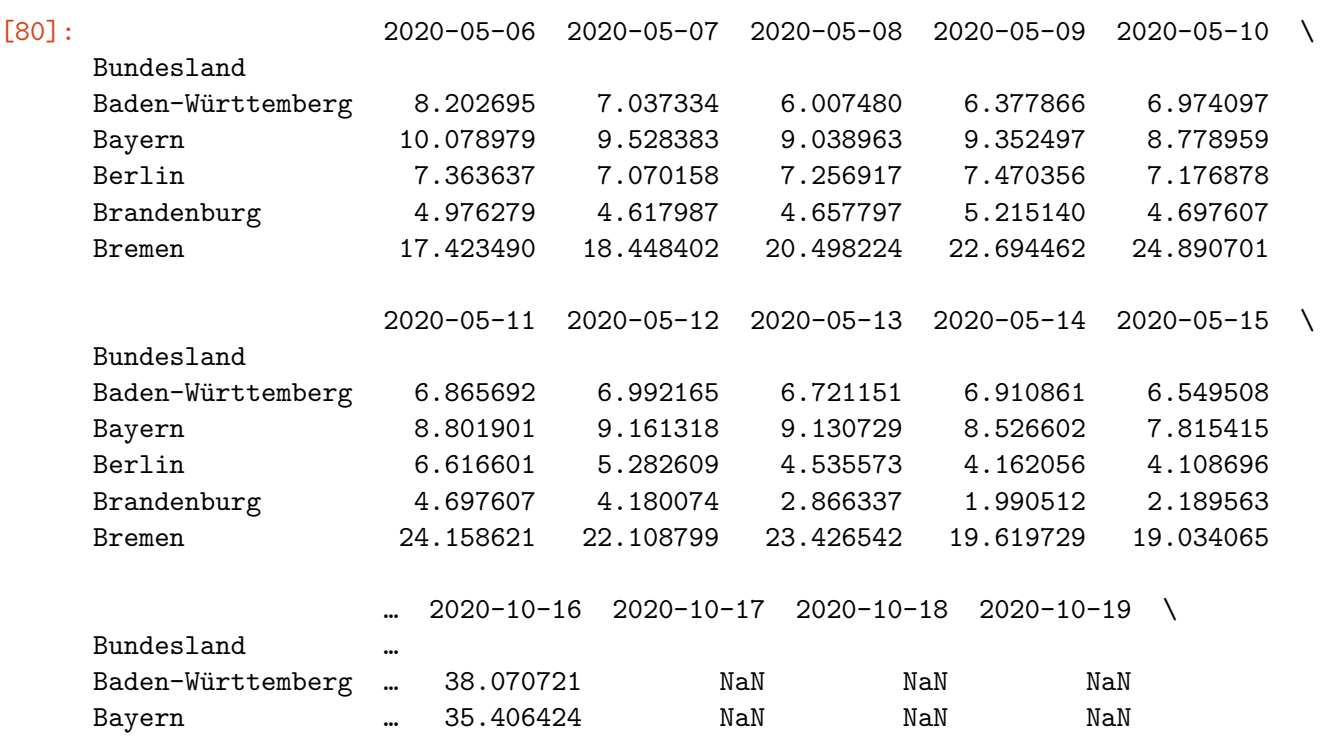

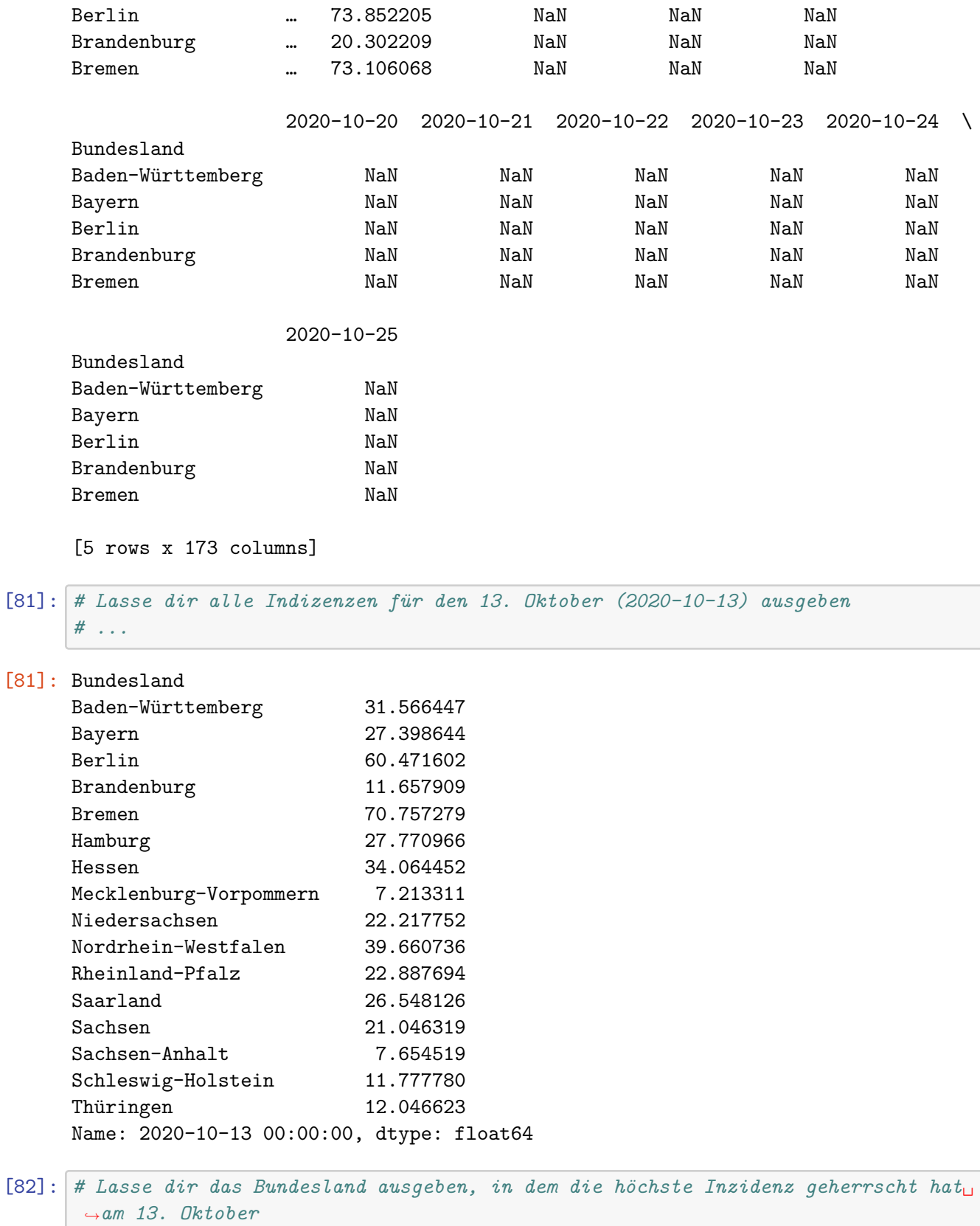

*# Tipp: idxmax()*

*# ...*

[82]: 'Bremen'

```
[83]: # Lasse dir für Baden-Württemberg die Zahlen von 01. Oktober bis einschließlich␣
,→15. Oktober ausgeben
# Tipp: df.loc[...][...:...]
# ...
```
[83]: 2020-10-01 14.237276 2020-10-02 15.050319 2020-10-03 13.379065 2020-10-04 15.646550 2020-10-05 15.917564 2020-10-06 16.423457 2020-10-07 17.670122 2020-10-08 20.638907 2020-10-09 22.503706 2020-10-10 23.611775 2020-10-11 25.845929 2020-10-12 28.674658 2020-10-13 31.566447 2020-10-14 32.386238 2020-10-15 34.575349 Name: Baden-Württemberg, dtype: float64

[84]: *# Gruppiere nach Wochentagen (Mo-Fr), und bilde den jeweiligen Mittelwert über*␣ *,→alle Observationen an dem Wochentag für jedes Bundesland # Tipp: df.columns.weekday, axis=1, mean # ...*

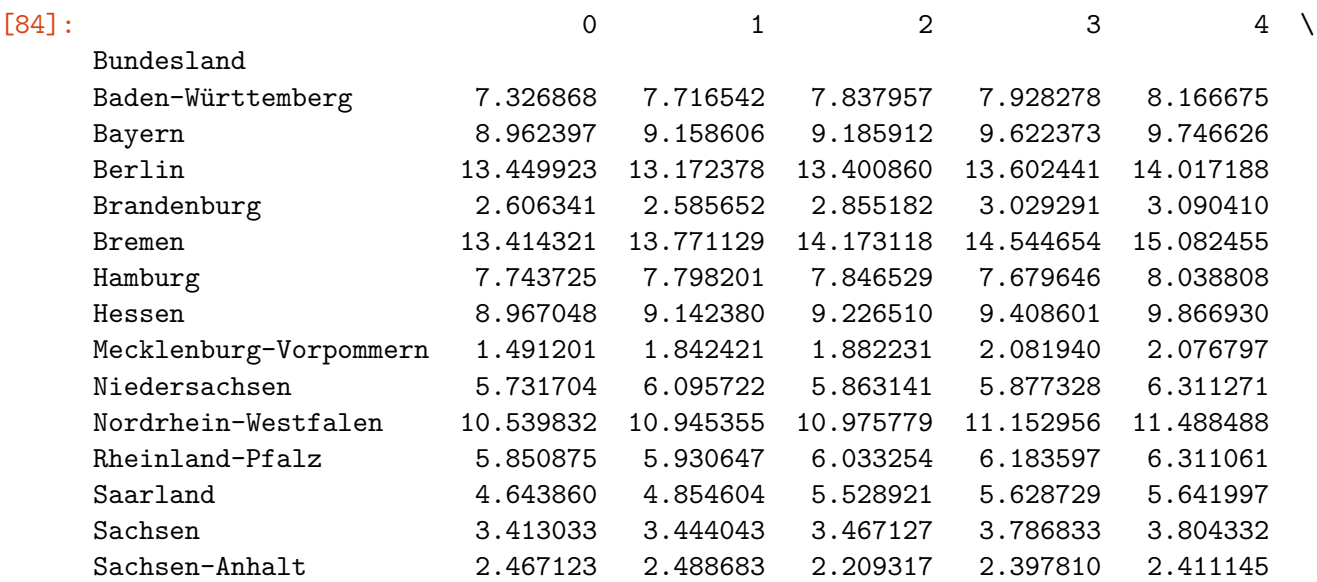

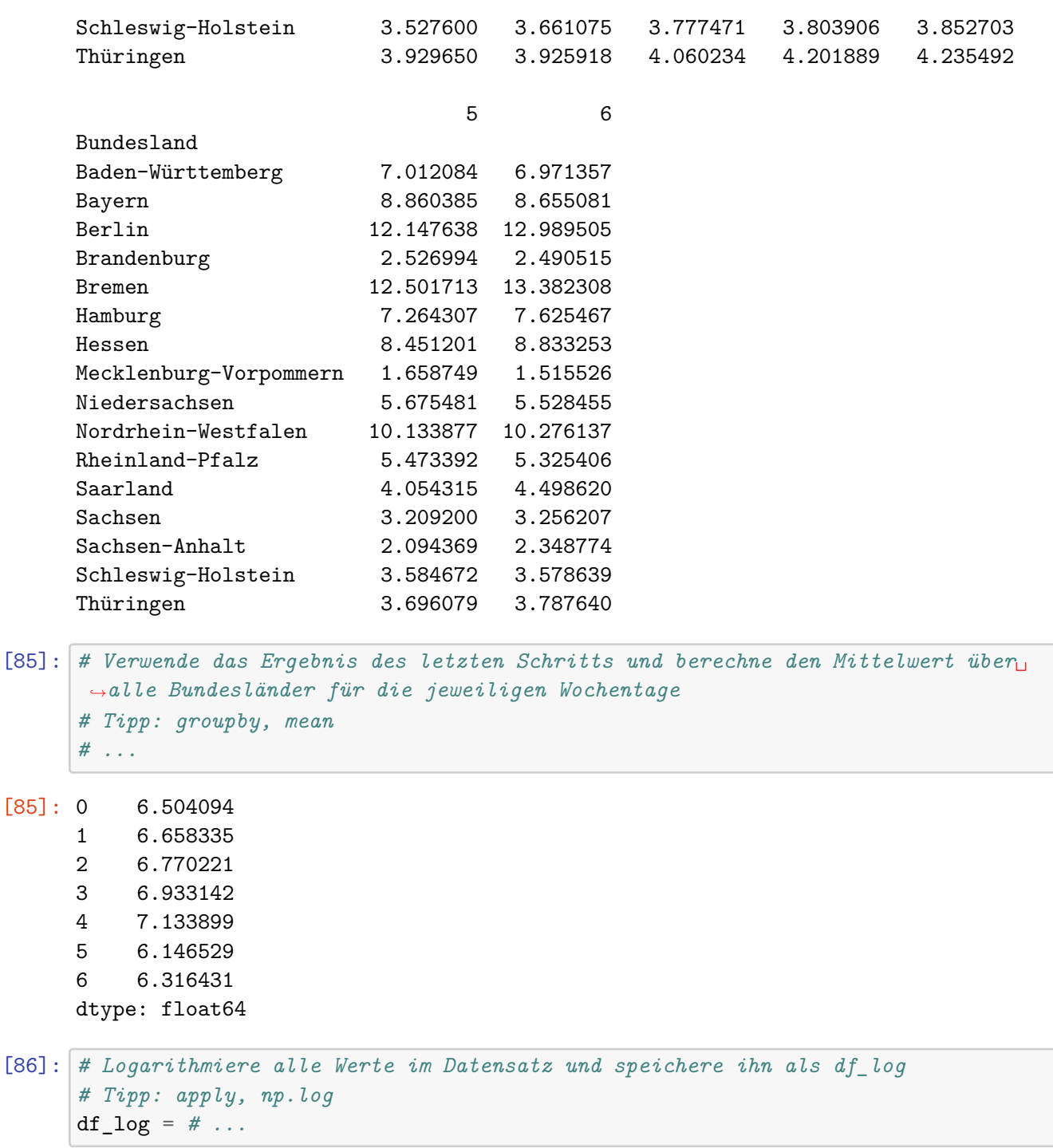

- [87]: *# Berechne nun die Differenz der logarithmierten Werte von einem auf den*␣ *,→nächsten Tag # Tipp: diff, axis=1* df\_logdiff =  $\#$  ...
- [88]: *# Berechne nun den Mittelwert für jedes Bundesland über alle Beobachtungen # Tipp: mean, axis=1, skipna=True*

*# ...*

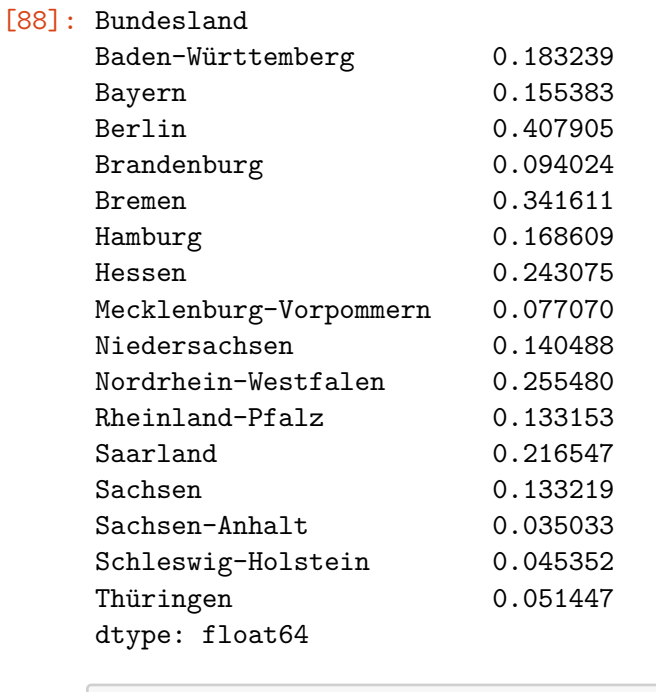

[89]: *# Berechne nun den Median für jedes Bundesland über alle Beobachtungen # Tipp: median, axis=1, skipna=True* df\_logdiff.median(axis=1, skipna=**True**)

Glückwunsch, du hast es geschafft!